# **SAMSUNG**

# E-MANUAL

Děkujeme vám za zakoupení výrobku Samsung. Chcete-li získat další služby, zaregistrujte svůj výrobek na webové stránce

www.samsung.com

Modelu Sériové č.

Pokud chcete přejít přímo na stránku s pokyny ohledně používání návodu pro osoby se zrakovým omezením, klikněte na odkaz Naučit se obrazovku menu níže. Odkaz " [Naučit se obrazovku menu](#page--1-0)"

# Obsah

### [Programy](#page--1-0)

#### [Připojení](#page--1-0)

- [Průvodce připojením](#page--1-0)
- [Připojení antény Antenna \(Anténa\)](#page--1-0)
- [Připojení k internetu](#page--1-0)
- [Připojení kabelů pro externí zařízení](#page--1-0)
- [Přepínání mezi externími zařízeními připojenými](#page--1-0) [k televizoru](#page--1-0)
- [Poznámky k připojení](#page--1-0)

#### [Periferní zařízení](#page--1-0)

- [Ovládání externích zařízení dálkovým ovladačem](#page--1-0) [Samsung – pomocí funkce Univerzální dálkové ovládání](#page--1-0)
- [Používání funkce Anynet+ \(HDMI-CEC\)](#page--1-0)
- [Ovládání televizoru pomocí klávesnice, myši nebo](#page--1-0) [gamepadu](#page--1-0)
- [Zadávání textu pomocí virtuální klávesnice na obrazovce](#page--1-0)

#### [Inteligentní funkce](#page--1-0)

- [Používání funkce Smart Hub](#page--1-0)
- [Používání účtu Samsung](#page--1-0)
- [Používání funkce Remote Access](#page--1-0)
- [Používání služby Apps](#page--1-0)
- [Používání aplikace Galerie](#page--1-0)
- [Používání aplikace SmartThings](#page--1-0)
- [Používání příručky e-Manual](#page--1-0)
- [Používání příručky Internet](#page--1-0)
- 46 Přehrávání fotografií/videa/hudby

#### [Sledování televizoru](#page--1-0)

- [Používání příručky Programy](#page--1-0)
- [Nastavení funkce Plán sledování](#page--1-0)
- [Používání příručky Seznam kanálů](#page--1-0)
- [Úprava kanálů](#page--1-0)
- [Používání osobního seznamu oblíbených](#page--1-0)
- [Pomocné televizní funkce](#page--1-0)

#### [Obraz a Zvuk](#page--1-0)

- [Nastavení kvality obrazu](#page--1-0)
- [Nastavení podmínek sledování pro externí zařízení](#page--1-0)
- [Pomocná nastavení obrazu](#page--1-0)
- 70 Konfigurace režimu Zvukový režim a Nastavení pro [pokročilé](#page--1-0)
- [Používání pomocných funkcí pro nastavení zvuku](#page--1-0)

#### [Systém a Podpora](#page--1-0)

- [Používání časových funkcí a časovačů](#page--1-0)
- [Použití funkce Doba automatické ochrany a Úspora energie](#page--1-0)
- [Aktualizace softwaru televizoru](#page--1-0)
- [Funkce zvuku a videa pro zrakově či sluchově postižené](#page--1-0)
- [Ostatní funkce](#page--1-0)
- [HbbTV](#page--1-0)
- [Použití televizní karty \(karta CI nebo CI+\)](#page--1-0)
- [Funkce teletextu](#page--1-0)

#### [Opatření a poznámky](#page--1-0)

- [Podporované možnosti zvuku vysílání](#page--1-0)
- [Přečtěte si před použitím funkce Apps](#page--1-0)
- [Přečtete si před použitím funkce Internet](#page--1-0)
- 97 Přečtěte si před přehráváním fotografií, videí nebo [hudebních souborů](#page--1-0)
- [Přečtěte si po nainstalování televizoru](#page--1-0)
- [Podporovaná rozlišení pro vstupní signály UHD](#page--1-0)
- [Přečtěte si před připojením počítače \(podporovaná rozlišení\)](#page--1-0)
- [Podporovaná rozlišení obrazových signálů](#page--1-0)
- [Přečtěte si před použitím zařízení Bluetooth](#page--1-0)
- [Licence](#page--1-0)

## [Odstraňování potíží](#page--1-0)

[Potíže s obrazem](#page--1-0)

113 [Testování obrazu](#page--1-0)

[Potíže se zvukem a šumem](#page--1-0)

- 117 [Testování zvuku](#page--1-0)
- [Potíže s kanály a vysíláním](#page--1-0)

[Potíže s připojením externích zařízení](#page--1-0)

[Potíže se sítí](#page--1-0)

[Potíže se zařízením Anynet+ \(HDMI-CEC\)](#page--1-0)

[Potíže s dálkovým ovladačem](#page--1-0)

[Aplikace](#page--1-0)

[Soubory médií](#page--1-0)

[Jiné potíže](#page--1-0)

[Diagnostika problémů s provozem televizoru](#page--1-0)

[Získání podpory](#page--1-0)

- 131 [Podpora prostřednictvím funkce Vzdálená správa](#page--1-0)
- 131 [Vyhledání kontaktní údajů servisní podpory](#page--1-0)
- 131 [Žádost o servis](#page--1-0)

### [Nejčastější dotazy](#page--1-0)

[Na obrazovce televizoru není očekávaný obraz](#page--1-0) 132 [Když na obrazovce televizoru není očekávaný obraz](#page--1-0) [Televizor se nezapne](#page--1-0) 139 [Když se televizor nezapne](#page--1-0) [Obraz je zkreslený nebo ze zařízení Soundbar nevychází zvuk](#page--1-0) 145 [Když není televizor řádně připojen k externímu zařízení](#page--1-0) [Není k dispozici přístup k internetu](#page--1-0) 150 [Když se televizoru nedaří připojit k internetu](#page--1-0) [Z reproduktorů není slyšet žádný zvuk nebo je zvuk](#page--1-0) [zkreslený](#page--1-0) 155 [Pokud z televizoru nevychází žádný zvuk nebo zvuk](#page--1-0) [vypadává](#page--1-0) [Dálkový ovladač nefunguje.](#page--1-0) 162 [Když dálkový ovladač nefunguje](#page--1-0) [Aktualizace softwaru](#page--1-0) 167 [Aktualizace na nejnovější verzi softwaru televizoru](#page--1-0)

# **Obsah je uzamčen**

**Dokončete, prosím, proces objednávky.**

**Následně budete mít přístup k celému dokumentu.**

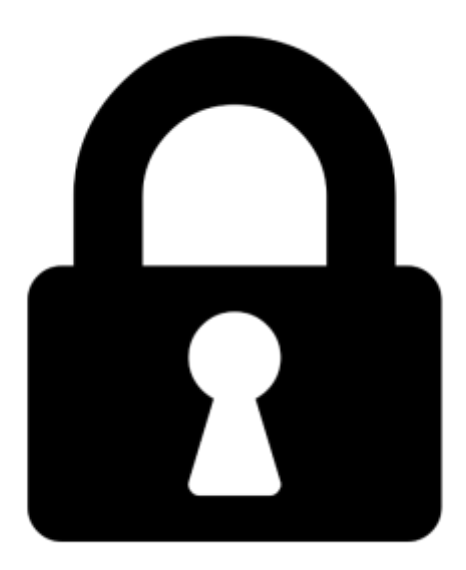

**Proč je dokument uzamčen? Nahněvat Vás rozhodně nechceme. Jsou k tomu dva hlavní důvody:**

1) Vytvořit a udržovat obsáhlou databázi návodů stojí nejen spoustu úsilí a času, ale i finanční prostředky. Dělali byste to Vy zadarmo? Ne\*. Zakoupením této služby obdržíte úplný návod a podpoříte provoz a rozvoj našich stránek. Třeba se Vám to bude ještě někdy hodit.

*\*) Možná zpočátku ano. Ale vězte, že dotovat to dlouhodobě nelze. A rozhodně na tom nezbohatneme.*

2) Pak jsou tady "roboti", kteří se přiživují na naší práci a "vysávají" výsledky našeho úsilí pro svůj prospěch. Tímto krokem se jim to snažíme překazit.

A pokud nemáte zájem, respektujeme to. Urgujte svého prodejce. A když neuspějete, rádi Vás uvidíme!